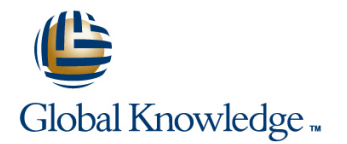

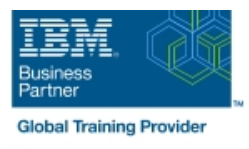

# **z/OS VSAM and Access Method Services**

## **Duración: 4 Días Código del Curso: SS83G**

### Temario:

This course is designed to teach how to manage VSAM and non-VSAM data sets by coding and using the functions and features of the Access Method Services program, IDCAMS.

To reinforce the lecture material, machine exercises are provided that enable students to code and test selected IDCAMS commands such as DEFINE, REPRO, ALTER, and LISTCAT.

Learn to manage Virtual Storage Access Method (VSAM) and non-VSAM data sets. Particularly emphasize coding and using the functions of the IDCAMS program. Lab exercises enable you to code and test selected IDCAMS commands, such as DEFINE, REPRO, ALTER, and LISTCAT.

Hands-On Labs

Eight labs are included to address: IDCAMS commands, including ALTER, DEFINE, CLUSTER, EXPORT, IMPORT, EXAMINE, LISTCAT, REPRO, and PRINT tuning VSAM and the VSAM buffers alternate indexes

Learning Journeys or Training Paths that reference this course:IBM Enterprise Storage

### Dirigido a:

This is an intermediate course for individuals who manage data sets using IDCAMS and VSAM.

### Objetivos:

- **Understand the structure and use of VSAM data sets or clusters**
- п
- Code IDCAMS commands to define and load VSAM clusters
- 
- Code IDCAMS commands to define and load alternate indexes VSAM job
- п
- 
- п
- 
- 
- Calculate the Direct Access Storage Device (DASD) space
- Code the Job Control Language (JCL) for IDCAMS and programs which process VSAM clusters
- п
- Use IDCAMS and JCL options to improve the performance of a
- ×
- Code IDCAMS commands to list, alter, and delete catalog entries Reorganize, back up, and recover VSAM and non-VSAM data sets
	- п
- Code IDCAMS commands to print data sets Interpret an IDCAMS listing of an Integrated Catalog Facility (ICF) catalog

requirements for VSAM clusters Select and use the appropriate documentation to utilize VSAM and IDCAMS

### Prerequisitos:

You should complete:

- **z/OS Facilities (ES15)**
- **z/OS Job Control Language and Utilities (ES07) or**
- **Fundamental System Skills in z/OS (ES10)**
- or have equivalent experience

# Contenido:

Introduction to VSAM data sets **VSAM** integrity and security **VIOS** Linear Data Sets (LDS)

- Describe the structure, organization, and Explain how integrity and security is **Describe Data-In-Virtual (DIV)** use of VSAM clusters **maintained** maintained **Explain the structure and use of LDS**
- Explain the function of Control Intervals (CI) **D** Discuss the meaning and use of **EXPLA** Explain the use of the DIV macro to and Control Areas (CA) **SHAREOPTIONS** access LDS
- Describe the purpose of CI splits and CA Discuss the need for serialization of Discuss candidates for LDS splits and how they are accomplished updates to a data set
- various cluster types used to serialize data set updates in

- **Discuss the use of the ICF catalog SHAREOPTION modifications** subsystem
- Describe the structure, purpose, and basic Explain VSAM record level sharing Discuss tools used to identify and trace contents of the master catalog **USAM** Use the VSAM integrity and security VSAM errors
- 
- Discuss the structure, purpose, and basic Compare VSAM passwords with (KSDS)
- 
- **Describe the catalog search error catalog search error catalogical search error catalogical search error catalogical search error catalogical search error catalogical search error catalogical search error catalogical sear**
- Discuss and create the two types of alias Involved Tuning Involved Invoke the Generalized Trace Facility

- 
- Code the JCL to run IDCAMS **Describe the space allocation process**
- Code the DEFINE CLUSTER command to with KEYRANGES and multivolume data Explain techniques to conserve virtual create specific VSAM data set organizations sets storage by sharing buffers and control
- Code the LISTCAT command to format and Explain the contents of an Index CI blocks print entries from the catalog **Explain how VSAM key compression Discuss the concept of shared resource**

- **Explain creation and deletion of VSAM line (LSR) line (LSR) (LSR) line (LSR)**
- Describe the additional JCL parameters that **Code** the ALTER command to modify Resources (GSR) support VSAM clusters **options for processing existing VSAM** Describe macros that control use and
- 
- Selection (ACS) routines SHAREOPTIONS and passwords Management System (IMS)

IDCAMS commands, part 2 Alternate indexes CICS VSAM recovery

- Describe the function of REPRO, PRINT Describe the reasons for using an Describe the major functions of CICS and DELETE commands alternate index alternate index vSAM recovery
- Use REPRO to load and back up a VSAM  $\Box$  Discuss the basic contents of an Explain the concept of transaction cluster alternate index processing, backup, and recovery
- various formats records directly and in alternate key CICS VSAM recovery
- $\blacksquare$  Use DELETE to remove the catalog entry for sequence the data set and scratch the data set from Define and load an alternate index Application coding considerations the volume **Explain the impact of SHAREOPTIONS**
- Describe and code modal commands to when opening a base cluster and Eescribe VSAM processing terminology provide for conditional execution of Access associated alternate indices **Define various VSAM processing options**

performance either positively or negatively line of the Oriented Language (COBOL),

line line line

- 
- 
- 
- multiregion and multisystem **Explain the use of the DCOLLECT**
- 
- 
- 
- contents of user catalogs Resource Access Control Facility (RACF) Interpret EXAMINE output to determine **Example 2** Create the ICF catalogs **noise in the security** security how to recover from a KSDS structural

- **FREESPACE**
- Discuss the IDCAMS program Discuss the performance impact of cache Local and global shared resources
	-
	- works and the contract of the pools of the pools of the pools of the pools of the pools of the pools

- clusters using JCL and the DFSMS data  $\Box$  Explain the basic functions of the ALTER  $\Box$  Discuss the advantages and class facility command command command class facility command command class facility command command command class facility command command command class facility command command class facility of Global Shared
- **Discuss the purpose of data class objects** objects allocation of shared resources
	-

line line line

- 
- 
- 
- 
- 
- 

Advanced functions and extended format data **Discuss VSAM programming support**, and **Explain how buffer space may impact sets Sets Accords** Sets JCL requirements in Common Business

- 
- 
- 
- 

Estimate DASD space requirements for **Describe how ENQ/DEQ macros are** Management and problem analysis aids

- ICF catalogs **EXECUTE:** CONTENT CONTENT CONTENT COMMAND COMMAND COMMAND COMMAND COMMAND CONTENT CONTENT CONTENT CONTENT CONTENT CONTENT CONTENT CONTENT CONTENT CONTENT CONTENT CONTENT CONTENT CONTENT CONTENT CONTENT CONTEN Explain the impact of buffering and planning information about the storage
	-
- Describe how the master catalog is located options: RECOVERY, ERASE, VERIFY, Code the AMS EXAMINE command to test at initial program load (IPL) time and passwords the structure of a Key Sequenced Data Set
	-
	- (GTF) to track VSAM-related events
- IDCAMS commands, part 1 invoke utilities to print GTF trace output

- 
- 
- **JCL for VSAM Discuss the advantages and Discuss the advantages and** line IDCAMS ALTER disadvantages of Local Shared Resources
	-
	-
- Explain the assignment of data class **Code the ALTER command to modify** Discuss how to specify and monitor shared through JCL and the Automatic Class options for buffering, FREESPACE, buffer allocation in CICS and Information

- 
- 
- Use PRINT to print a VSAM cluster in Use a PATH to process base cluster Explain how to implement and manage

- 
- Method Services (AMS) statements Explain programming and JCL Explain the merge of catalog entries, JCL considerations **parameters** and program definitions that Buffering determine processing options and the determine processing options of the determine processing options
	-
- **Explain the use of data and index buffers in FR** Explain VSAM advanced functions, Programming Language One (PL/I), and sequential processing and direct processing extended format data sets, and their Assembler languages
- **Exaluate the use of JCL Access Method** major features **Describe JCL and programming**  $\blacksquare$  Describe JCL and programming Parameters (AMP) keywords to manage Explain data stripping requirements for COBOL, PL/I, and **EXPLAIN COMPRESSION EXPLAINS COMPRESSION ASSEMBLER LANGUAGE SETS.** Assembler languages
- $\Box$  Code the buffer keywords on the Dataset  $\Box$  Explain multivolume allocation options Definition (DD) statement Explain extended addressability
- 
- 
- -
	-
	- **Explain system managed buffering**
	- **Explain partial space release**
	- **Explain space constraint relief**

Data set reorganization, backup, and recovery

- Describe the need for data set backup
- **Explain the advantages and** disadvantages of REPRO
- Explain the advantages and disadvantages of EXPORT / IMPORT
- г Explain the advantages and disadvantages of DFSMS Data Set Services (DFSMSdss) DUMP / RESTORE
- **Explain the advantages and** disadvantages of DFSMS Hierarchical Storage Management (DFSMShsm) HBACKDS / HRECOVER
- Discuss backup frequency
- Determine when reorganization is required
- Code the AMS commands for backup, recovery, and reorganization

## Más información:

Para más información o para reservar tu plaza llámanos al (34) 91 425 06 60

info.cursos@globalknowledge.es

[www.globalknowledge.com/es-es/](http://www.globalknowledge.com/es-es/)

Global Knowledge Network Spain, C/ Retama 7, 6ª planta, 28045 Madrid